# **ADD THE NEXT DIMENSION AND**  INCREASE MISSION SUCCESS

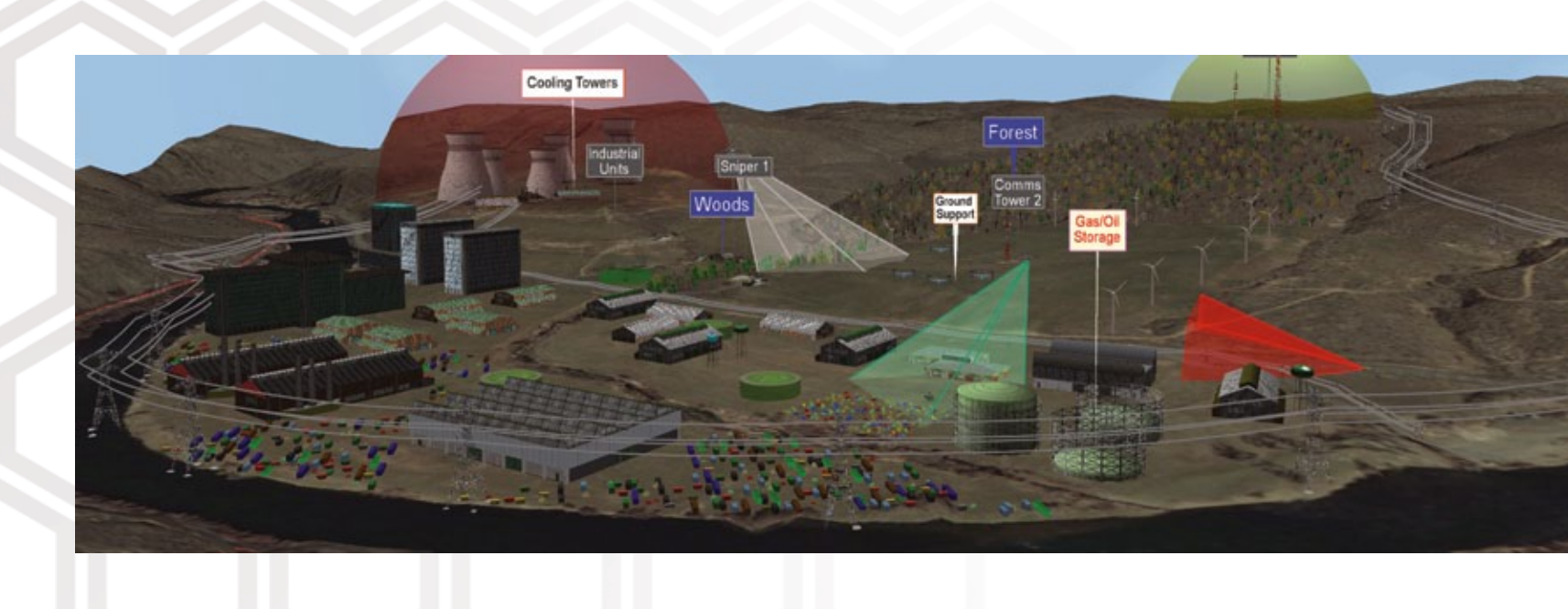

## **3D Mode lin g**

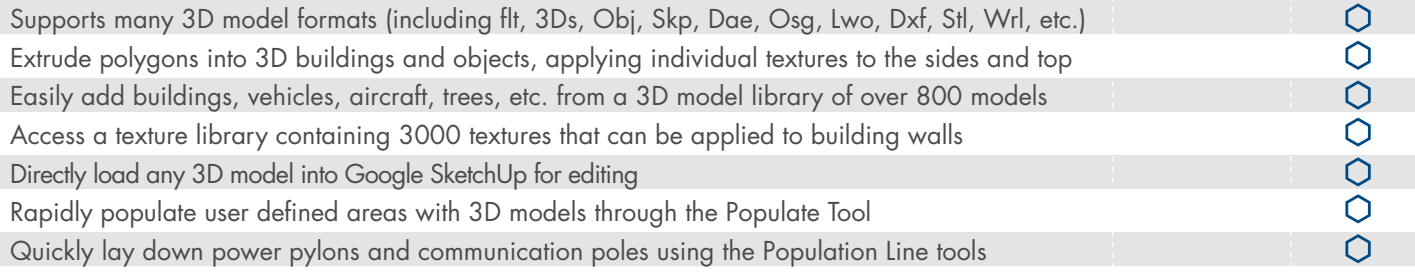

### **Analysis AND Planning**

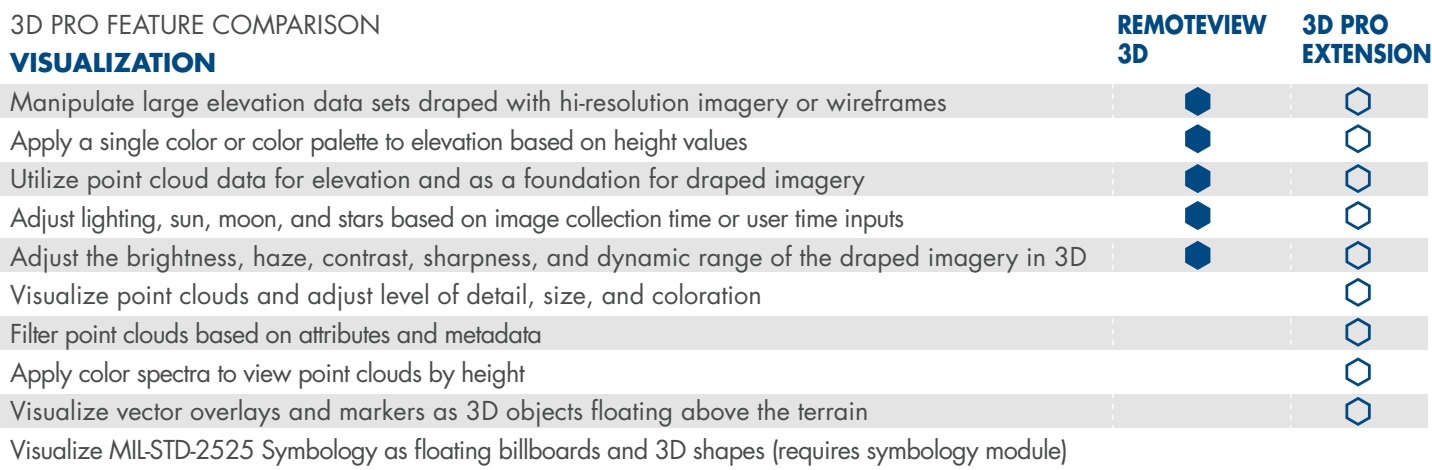

Textron Systems Geospatial Solutions is a business of Textron Systems. © 2015 Overwatch Systems, Ltd. All rights reserved. RemoteView and 3D Pro are trademarks of Overwatch Systems, Ltd., an operating unit of Textron Systems. Google Earth, Multigen, Creator, OpenFlight, COLLADA 3D, Sketchup 3D, PowerPoint, ArcGIS, and Adobe are trademarks of Textron Systems. © 2015 Overwatch<br>Point of Textron Systems. Geospatial Solutions is a business of Textron Systems. © 2015 Overwatch<br>All rights reserved. RemoteView and 3D Pro

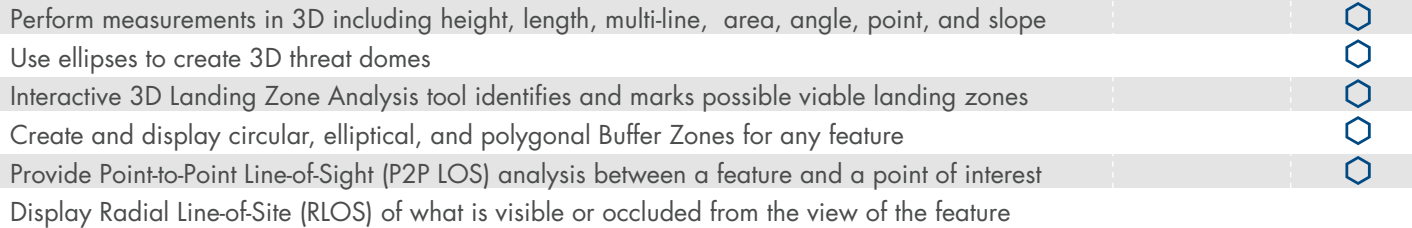

## **Review AND Simulation**

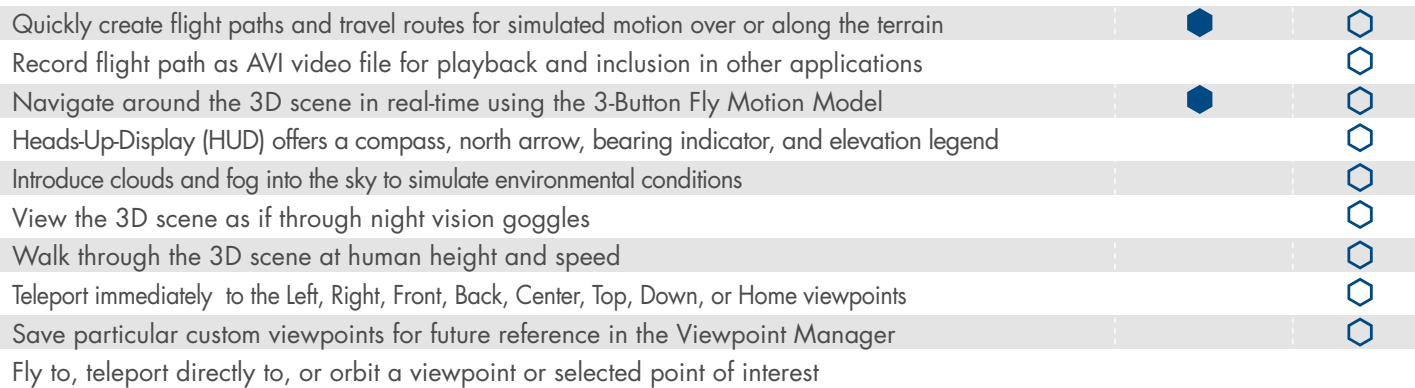

## **Interoperability**

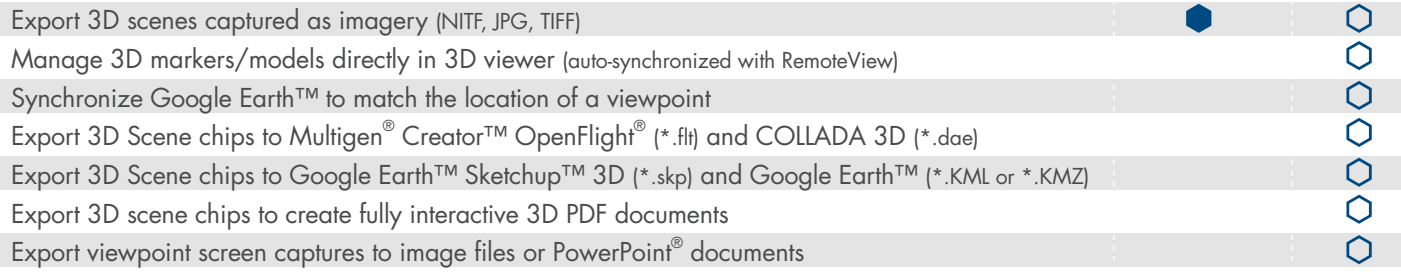

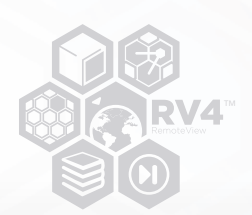

SCENE VISUALIZATION REAL-TIME 3D ANALYSIS MISSION PLANNING TACTICAL OPERATIONS BRIEFINGS & REHEARSALS

**TEXTRON** Systems

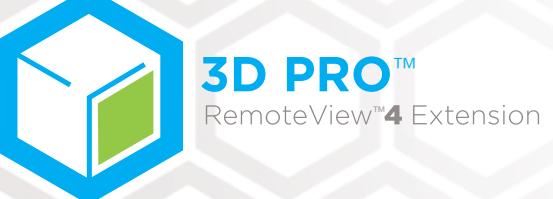

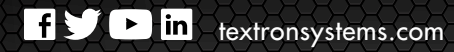

**TEXTRON** Systems

Analysts can use the Landing Zone tool to rapidly evaluate potential areas for landing vehicles such as helicopters. The tool combines terrain elevation data with user defined radius and slope. The resulting tool is an interactive marker the analyst moves about the terrain. Green indicates a good site; the analyst leaves a mark. Red indicates a poor landing zone.

Google Earth™ has become an invaluable tool among warfighters. 3D Pro incorporates two features that make working with Google Earth easier. Analysts can synchronize a viewpoint with the exact location in Google Earth. Analysts can also chip and export a 3D scene with all the 3D data (terrain, vector data, models, etc.) directly into Google Earth KMZ and KML formats.

Analysts can utilize the customizable Line-of-Sight tools within 3D Pro to take terrain elevation and 3D model obstructions into account and judge radial or linear visibility from any object, gaining valuable positional insight.

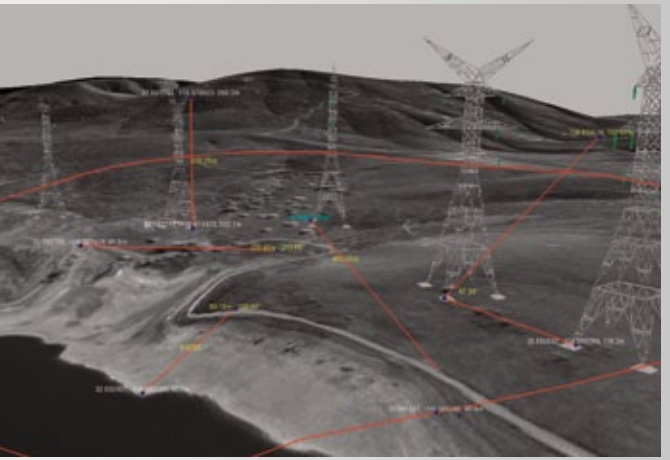

3D Pro includes a suite of interactive measurement tools that allow analysts to quickly and accurately determine distances between points, heights of objects, angular measurements, slope, area calculations, latitude, longitude, and elevation of objects within the scene. All tools are fully customizable and facilitate gathering critical data useful to soldiers on the ground.

## **TEXTRON** Systems

Adobe® PDF document, making it easy to disseminate information through a standard file format and augment intelligence reports with rich 3D information. The analyst simply selects an area of interest to chip and then clicks to publish all the 3D data (terrain, vector data, models, etc.) into a 3D-enabled PDF document. The data appears within the PDF as an interactive image that can be rotated and zoomed.

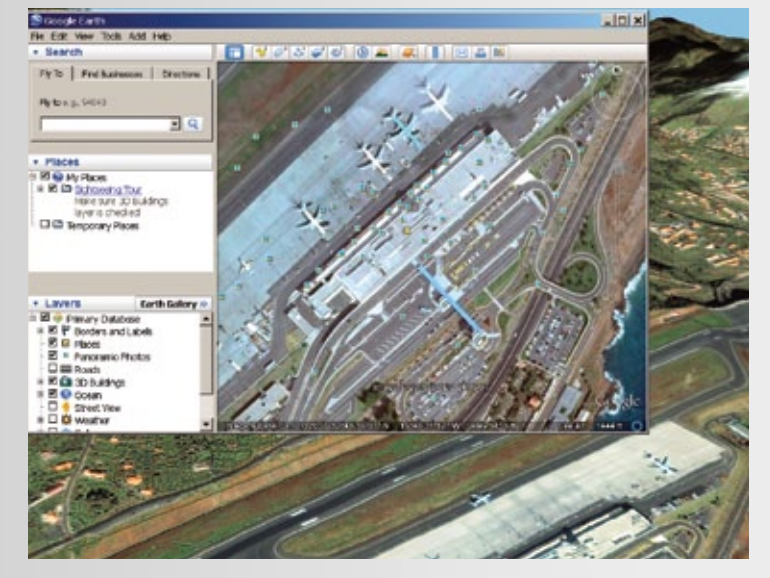

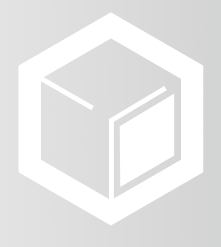

**We live in a three-dimensional world, so why sacrifice the value of an entire dimension when planning crucial missions? The 3D Pro extension dramatically expands the RemoteView™ 3D visualization and analytical tools. An analyst can use 3D Pro to quickly generate detailed 3D terrain and urban models that help decision makers and warfighters understand the real-world conditions they face. This powerful software brings new realism to simulations and increases mission success.**

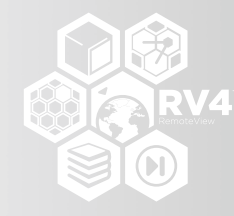

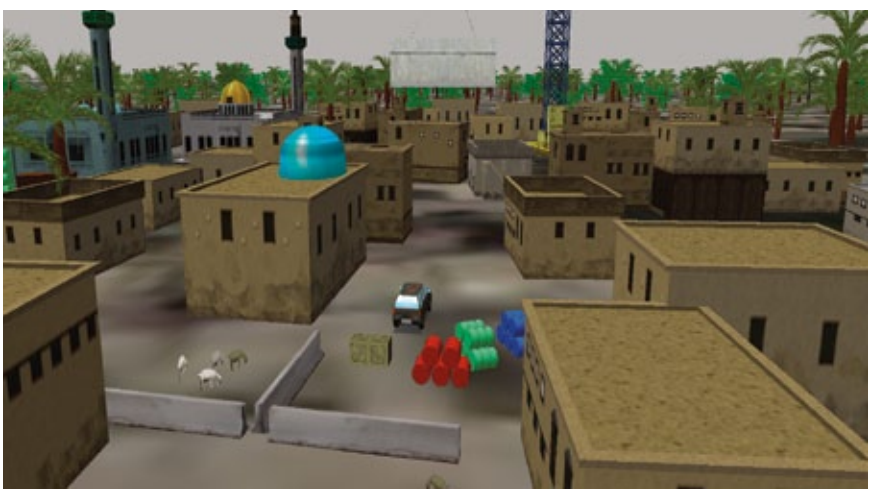

The strength of 3D Pro comes from enabling analysts to visualize locations — Analysts may now embed a complex 3D scene within an using real-world imagery and model recreations. The Viewpoint Manager highlights this strength by allowing users to save specific viewpoints for later review or mission planning. Once the viewpoints are established, analysts can quickly jump between the scenes or fly along a path of selected viewpoints.

Analysts can use 3D Pro to interactively navigate through point clouds containing hundreds of millions of points and do it all in real-time. Users can enhance the 3D experience by applying filters, adjusting point attributes, and changing color spectra linked to elevation.

#### **LIDAR Point Clouds**

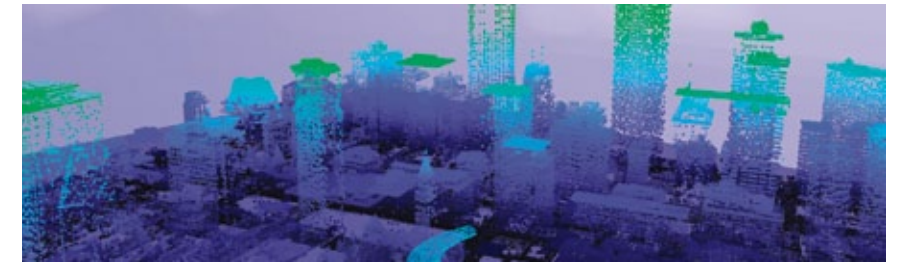

Analysts can create Buffer Zones around any 3D feature, complete with customizable elliptical or polygonal shapes, sizes, and colors. As a quick estimate, analysts can create Threat Domes, which define simple radii around an object of interest. These valuable tools help analysts determine vulnerabilities and threats in order to plan defensive counter-measures.

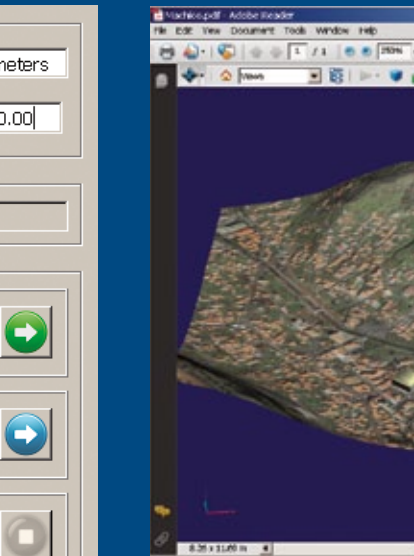

1 + 2 mm 38 + 2 + 2 + 1

Analysts can program flight sequences within an added heads-up display that includes a compass, north arrow, and bearing tools. Simulating the flight produces better situational understanding of the current heading and bearing relative to a rendezvous point. Alternatively, analysts can configure routes using human or vehicle models to simulate groundbased deployments. Both type of routes can be recorded as an AVI movie file for inclusion in mission briefings.

3D Pro enables analysts to efficiently generate complex 3D models that tie together high quality imagery, elevation data, and user created objects:

#### **Mission Simulation with HUD**

#### **Line-of-Sight Analysis**

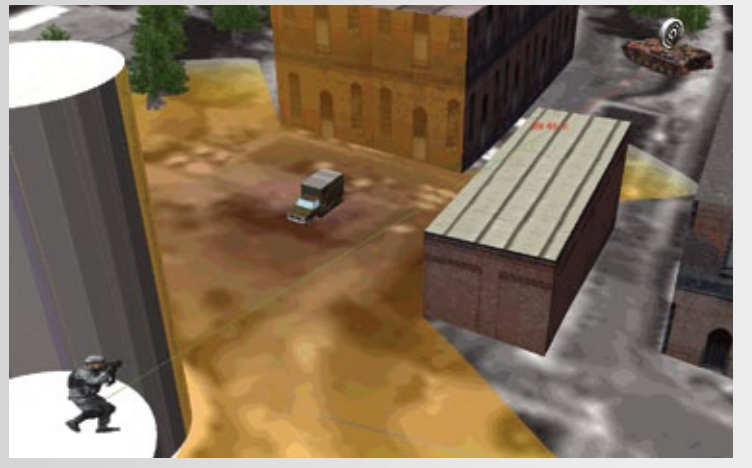

#### **Interactive Landing Zone**

#### **Viewpoint Manager Chip to 3D PDF Detailed 3D Modeling Google Earth Support**

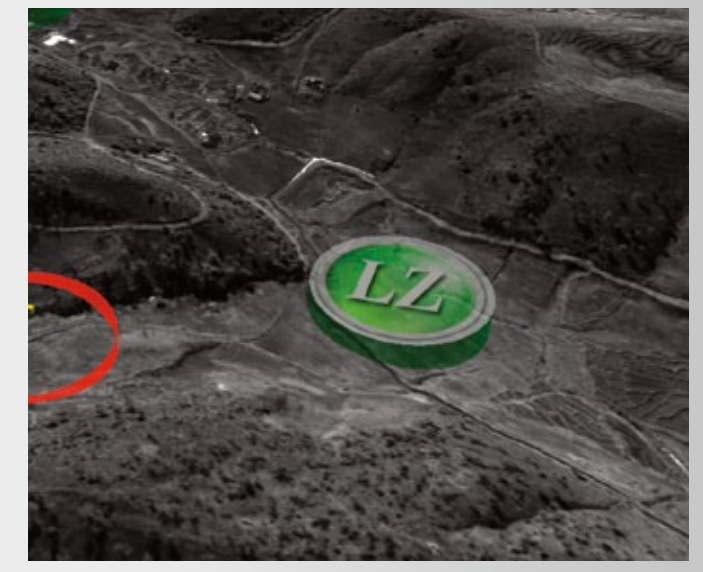

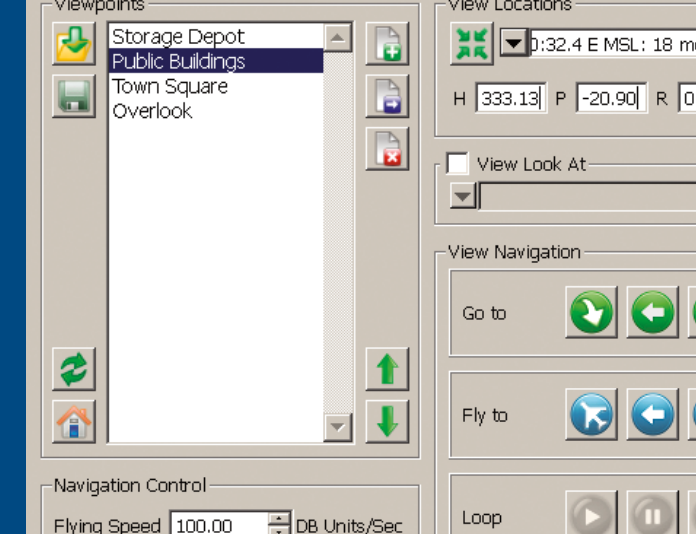

#### **Measuring Tools**

#### **Buffer Zones and Threat Domes**

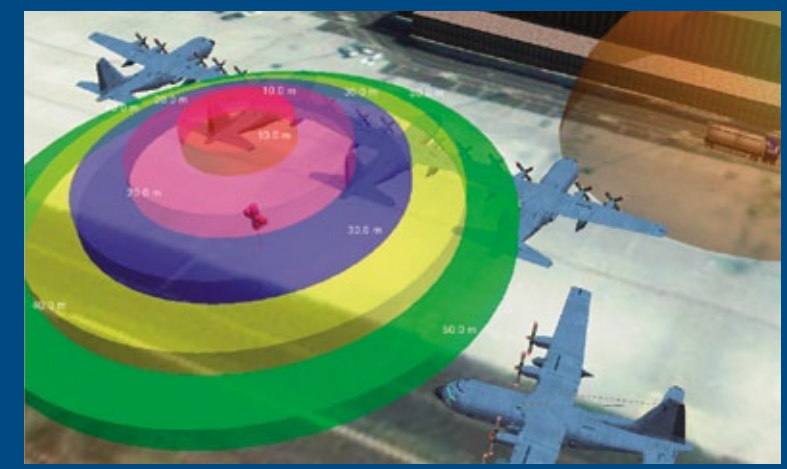

Extrude polygons representing building footprints and lines representing walls or fences into 3D objects whose surfaces can be textured using the any of the 3500+ textures supplied with 3D Pro.

Incorporate 3D models in a variety of formats and edit models directly using Google Sketchup

Rapidly insert pre-made models from the 3D model library holding over 800 objects such as buildings, vehicles, aircraft, trees, and animals

Use the auto populate tool to fill areas with numerous trees or buildings at a time

Report accurate geo-coordinates for any point on the image; add 3D annotations and markers

Set environmental conditions to render displayed environments to match specific times of day, degree of cloud cover or night vision conditions.

Visualize MIL-STD-2525 Symbology as floating billboards and 3D shapes (requires symbology module)